## Software- und Organisations-Service

**Consulting Services** 

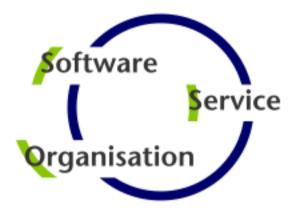

# **Consulting Services**

## **JobScheduler Architecture Decision Template**

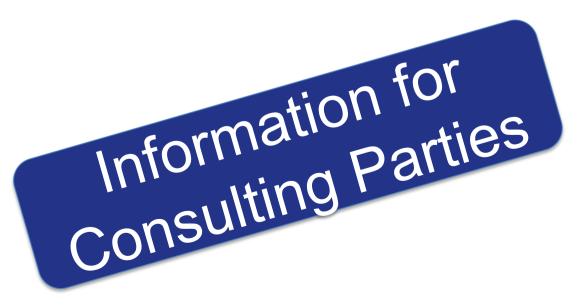

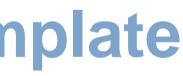

#### **Consulting Services**

#### **Decision Making**

Architecture Decisions

#### Supported Platforms

Platforms: JobScheduler Master / JobScheduler Agent

#### Passive Cluster

- Architecture 1: Primary JobScheduler
- Architecture 1: Backup JobScheduler

#### Active Cluster

- Architecture 2: Active Cluster JobScheduler
- Architecture 2: Active Cluster JobScheduler with failed instance

#### Master / Agent Cluster

- Architecture 3: Master/Agent Passive Cluster JobScheduler
- Architecture 3: Master/Agent Active Cluster JobScheduler

#### Supervisor JobScheduler

- Architecture 4: Supervisor for Passive Cluster
- Architecture 4: Supervisor for Active Cluster
- Architecture 4: Supervisor for Master/Agent Cluster
- Architecture 4: Supervisor for Unclustered JobScheduler

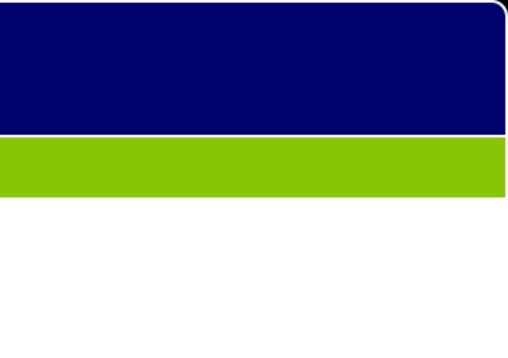

### **Architecture Decisions**

Architecture Decision Template

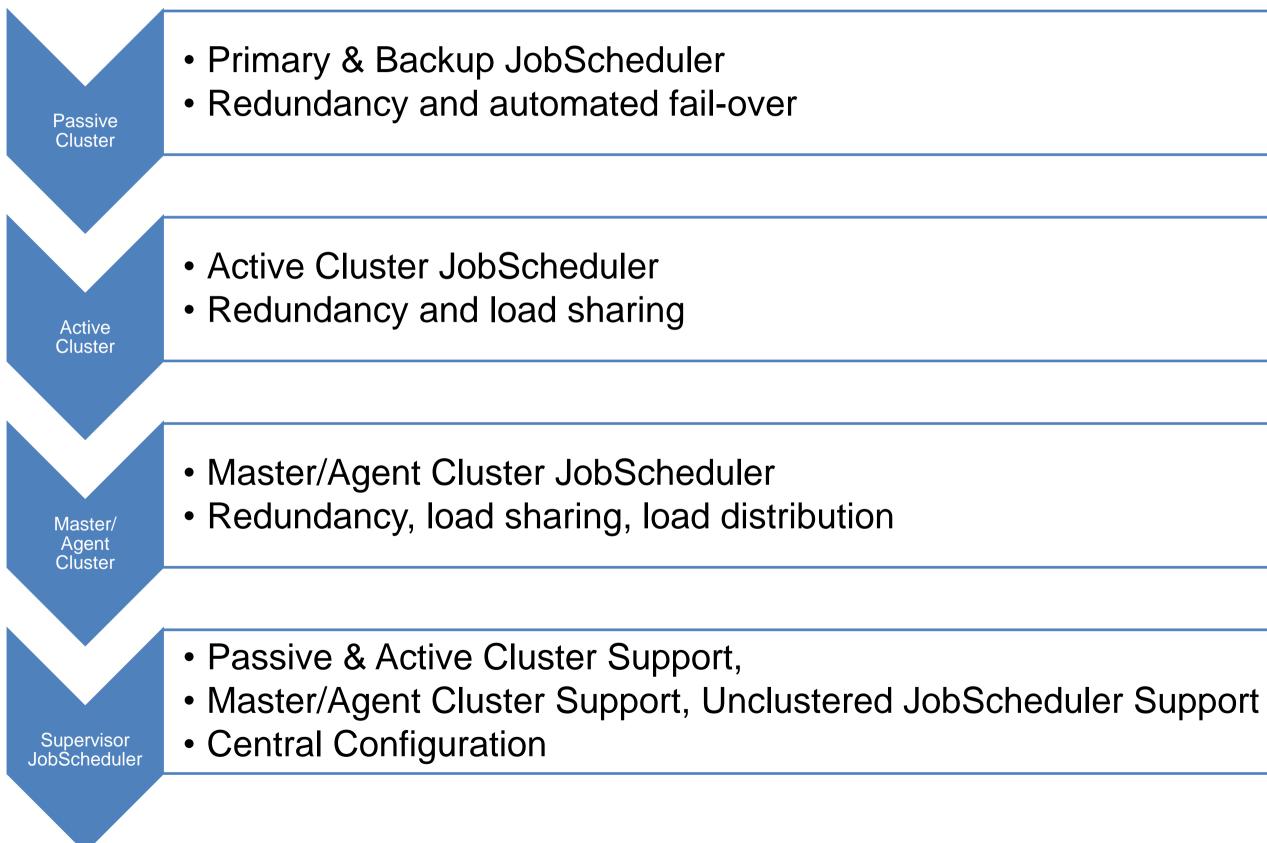

### Architecture Decision Templates: Supported Platforms

#### Master/Agent **Platforms**

- JobScheduler Master uses a database that is located on any platform
- JobScheduler Master is available for Windows and Linux
- JobScheduler Agents are available for any platform that supports a Java Virtual Machine

#### **Job Execution**

- Jobs are executed locally on the JobScheduler Master.
- Jobs are executed on a remote JobScheduler Master instance
- Jobs are executed on any JobScheduler Agent.
- JobScheduler Agents enable remote file watching, i.e. they trigger iob starts in the JobScheduler Master for incoming files

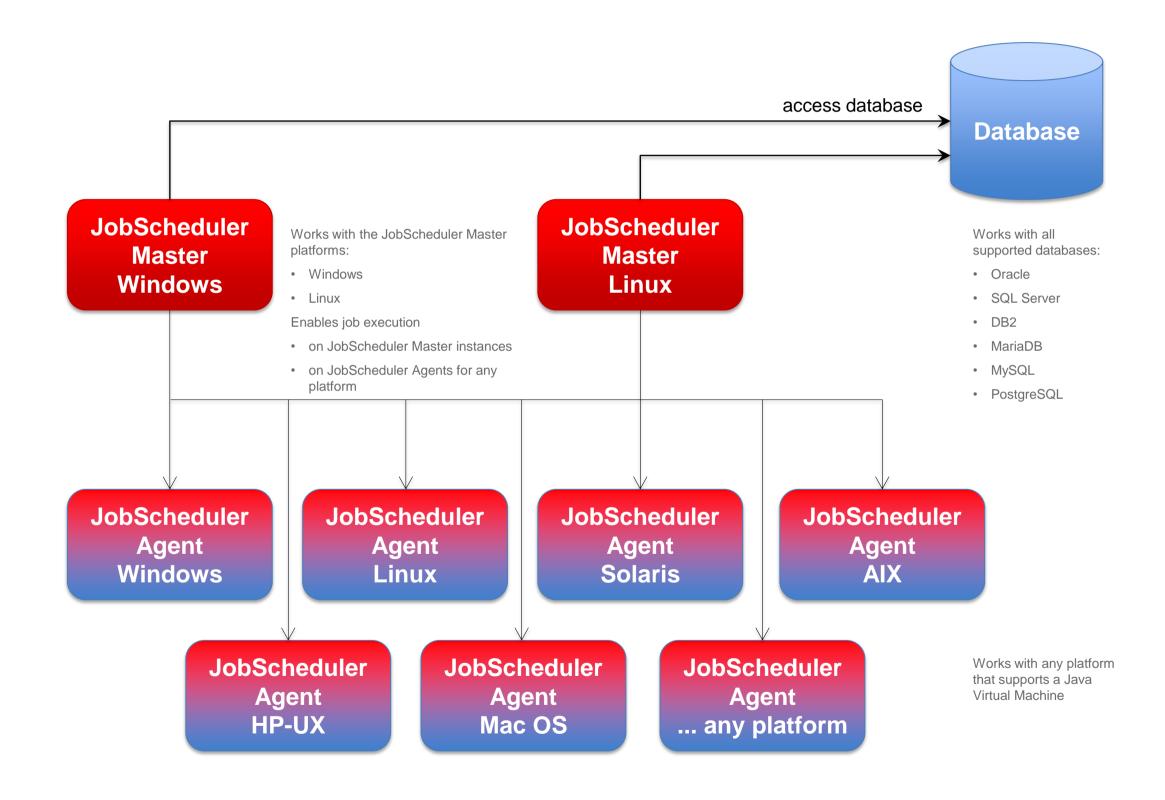

### Architecture Decision Templates: Passive Cluster

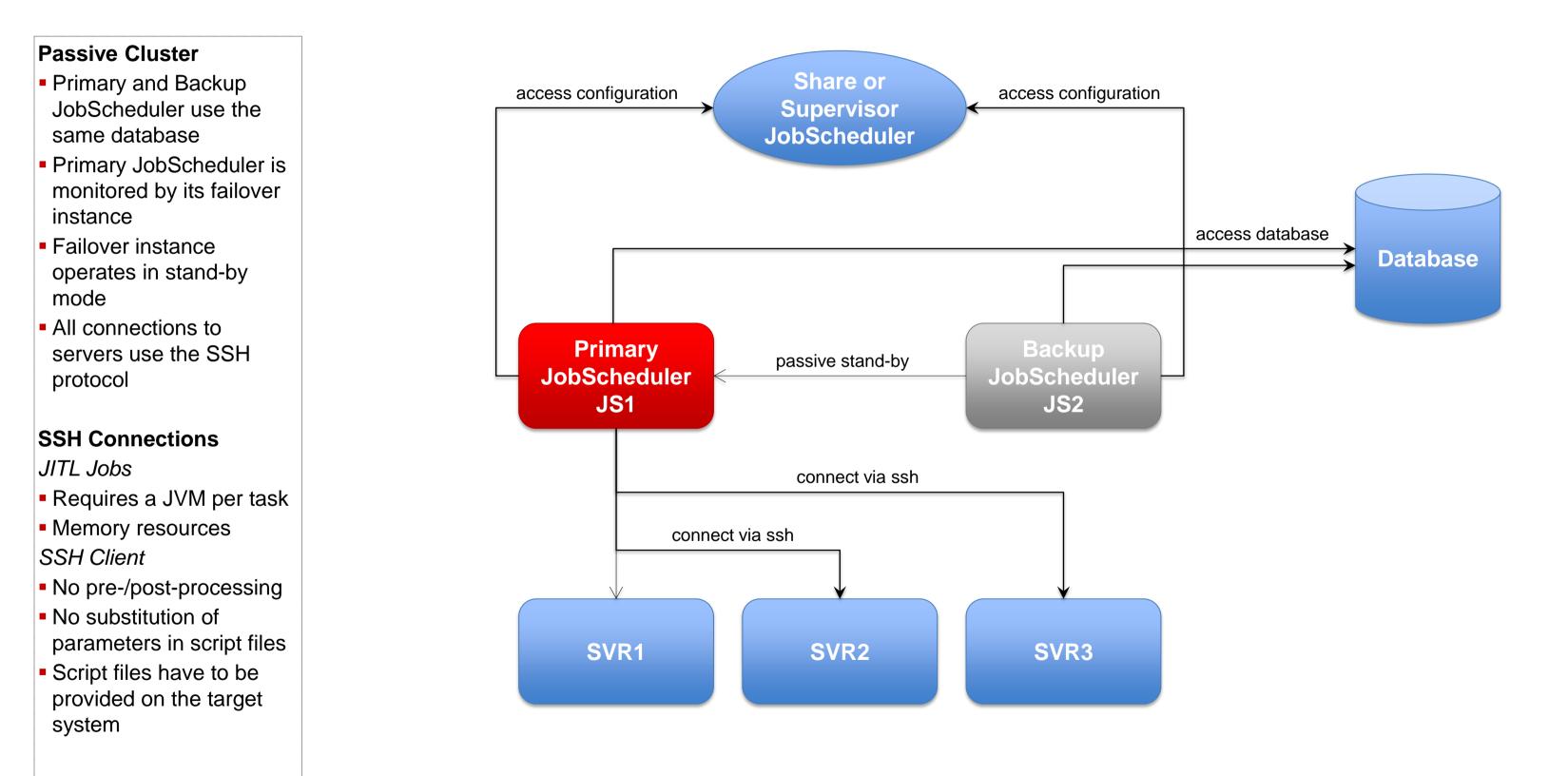

### Architecture Decision Templates: Passive Cluster

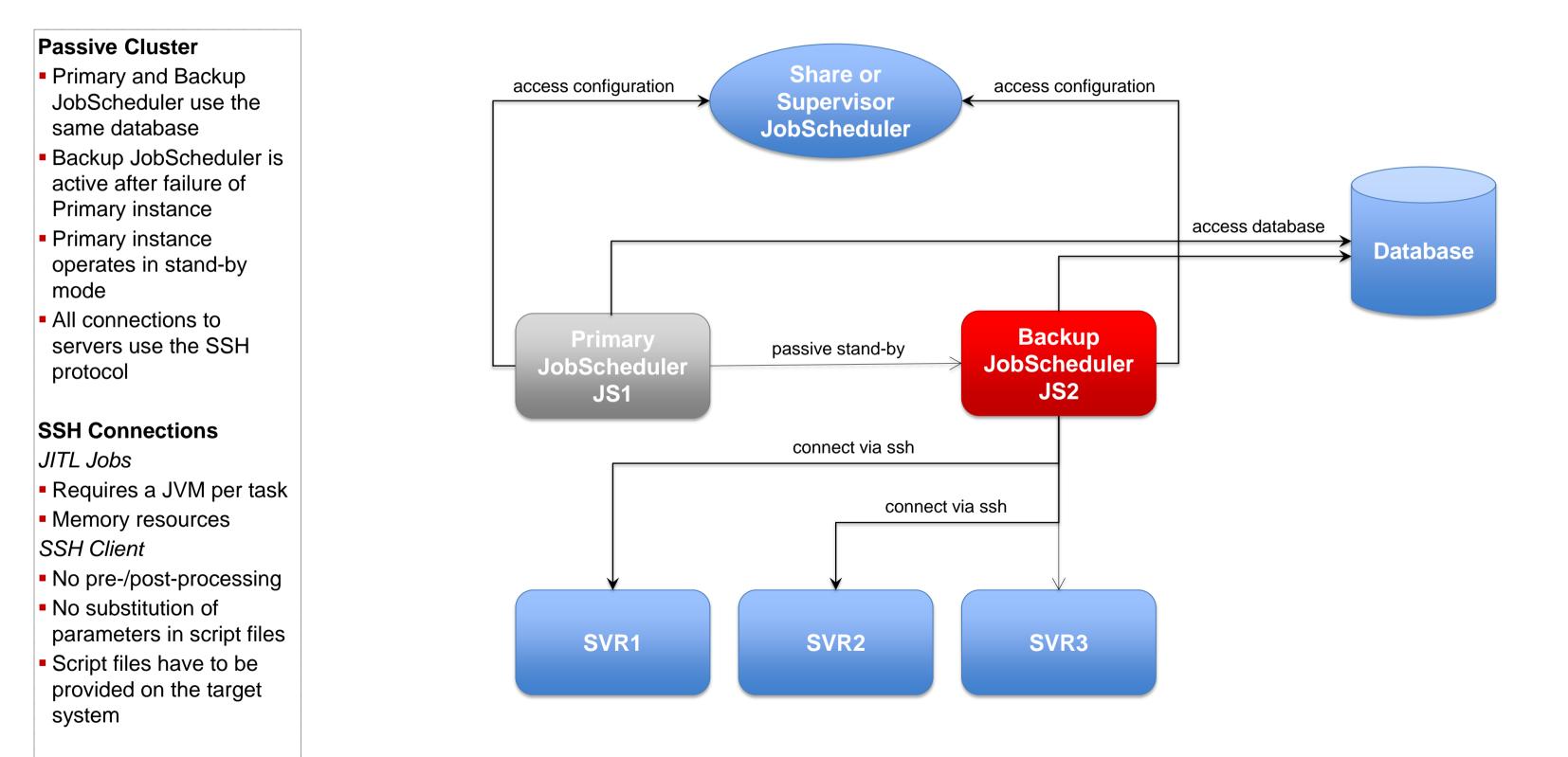

### Architecture 2: Active Cluster JobScheduler

#### Architecture Decision Templates: Active Cluster

#### **Active Cluster**

- Cluster JobSchedulers use the same database
- Cluster JobSchedulers share the workload of jobs
- All Instances operate in active mode
- All connections to servers use the ssh protocol

#### SSH Connections

JITL Jobs

- Requires a JVM per task
- Memory resouces

SSH Client

- No pre-/post-processing
- No substitution of parameters in script files
- Script files have to be provided on the target system

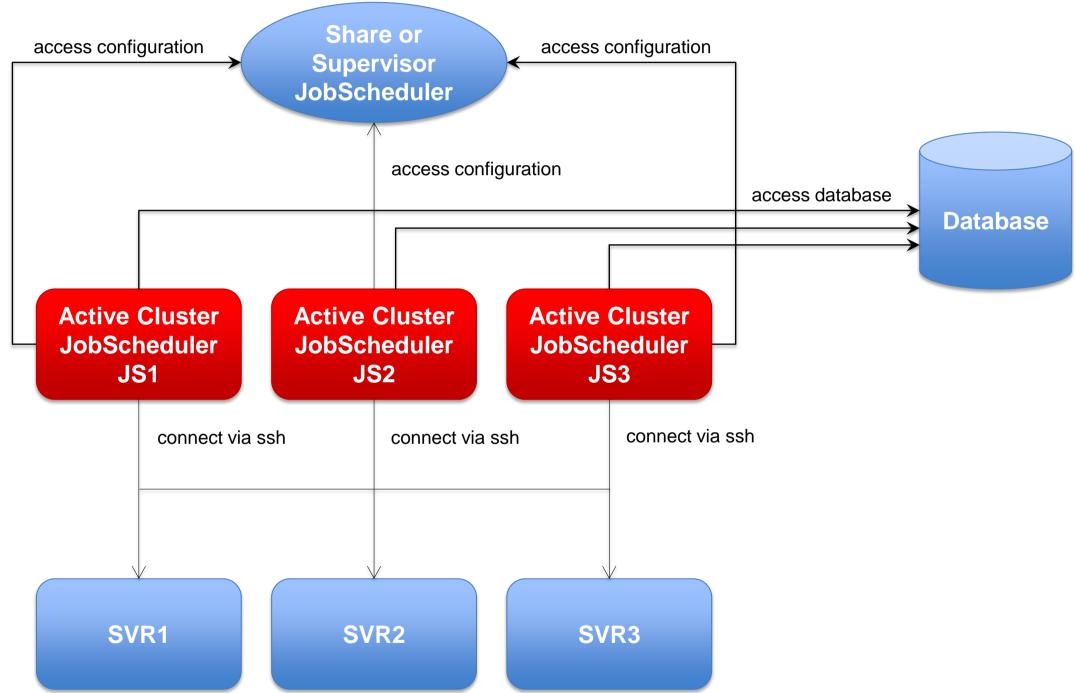

### Architecture Decision Templates: Active Cluster

#### **Active Cluster**

- Cluster JobSchedulers use the same database
- Cluster JobSchedulers share the workload of jobs
- All Instances operate in active mode
- All connections to servers use the ssh protocol

#### SSH Connections

- JITL Jobs
- Requires a JVM per task
- Memory resources
- SSH Client
- No pre-/post-processing
- No substitution of parameters in script files
- Script files have to be provided on the target system

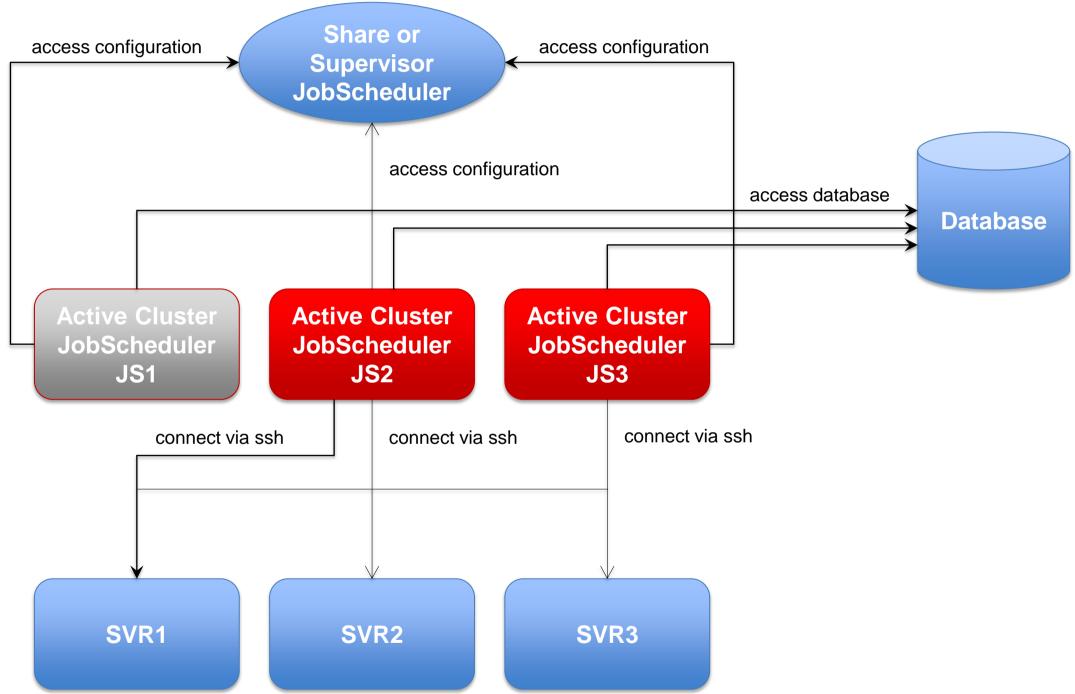

### Architecture Decision Templates: Master/Agent Passive Cluster

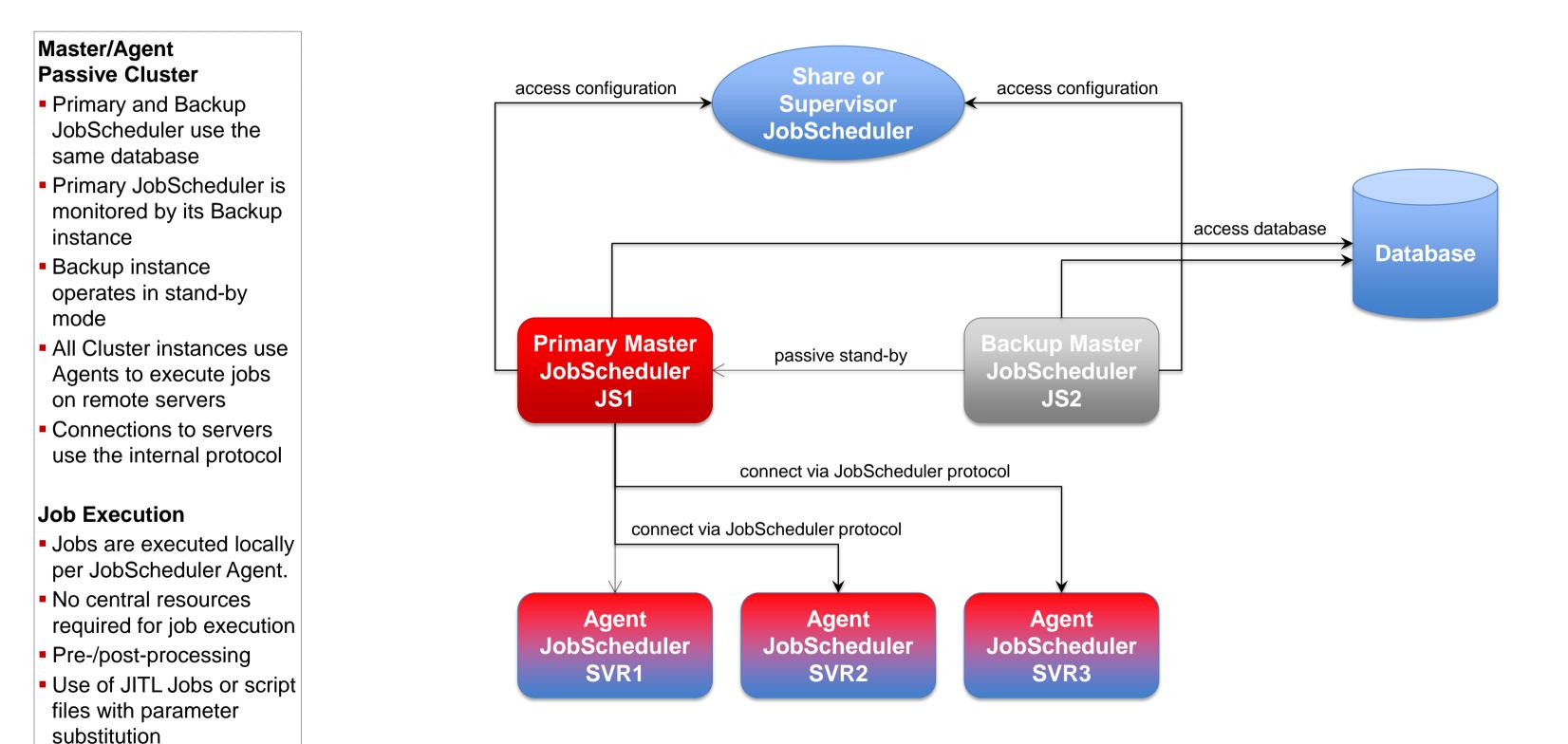

## Architecture 3: Master/Agent Active Cluster JobScheduler

### Architecture Decision Templates: Master/Agent Active Cluster

#### Master/Agent Active Cluster

- Cluster JobSchedulers use the same database
- Cluster JobSchedulers share the workload of jobs
- All Instances operate in active mode
- All Cluster instances use Agents to execute jobs on remote servers

#### **Job Execution**

- Jobs are executed locally per JobScheduler Agent.
- No central resources required for job execution
- Pre-/post-processing
- Use of JITL Jobs or script files with parameter substitution

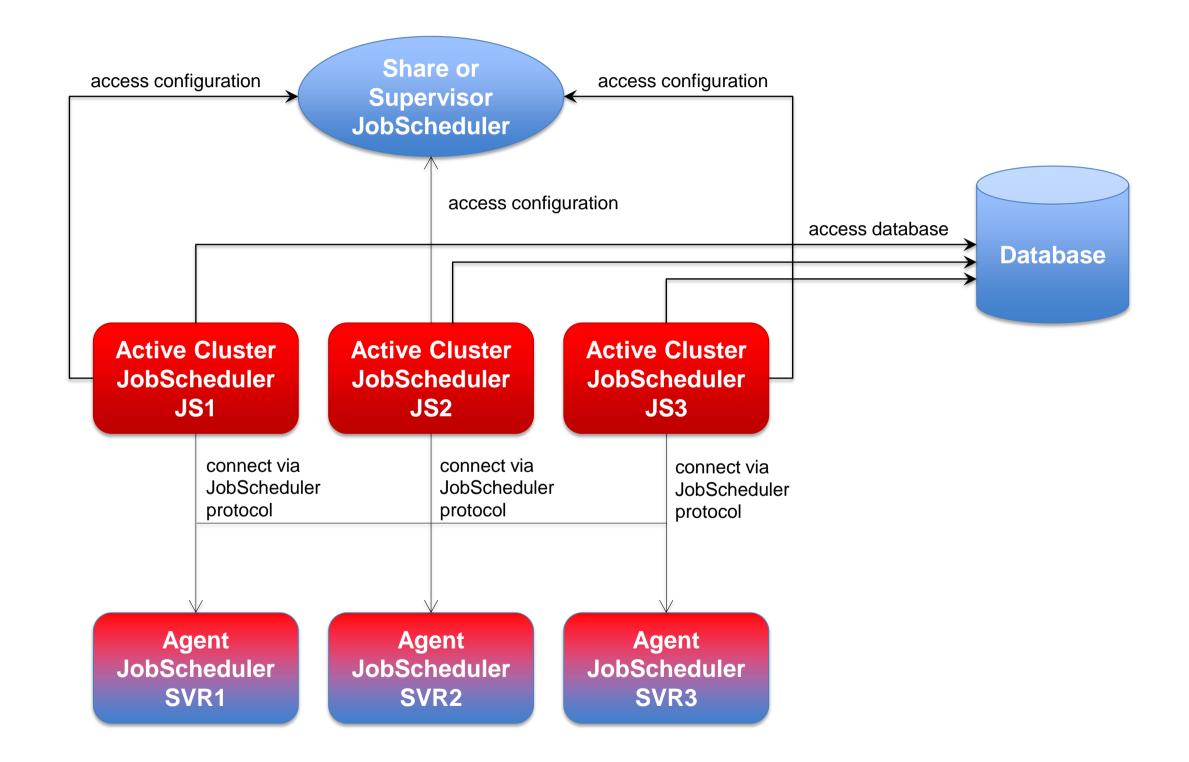

### Architecture 4: Supervisor for Passive Cluster

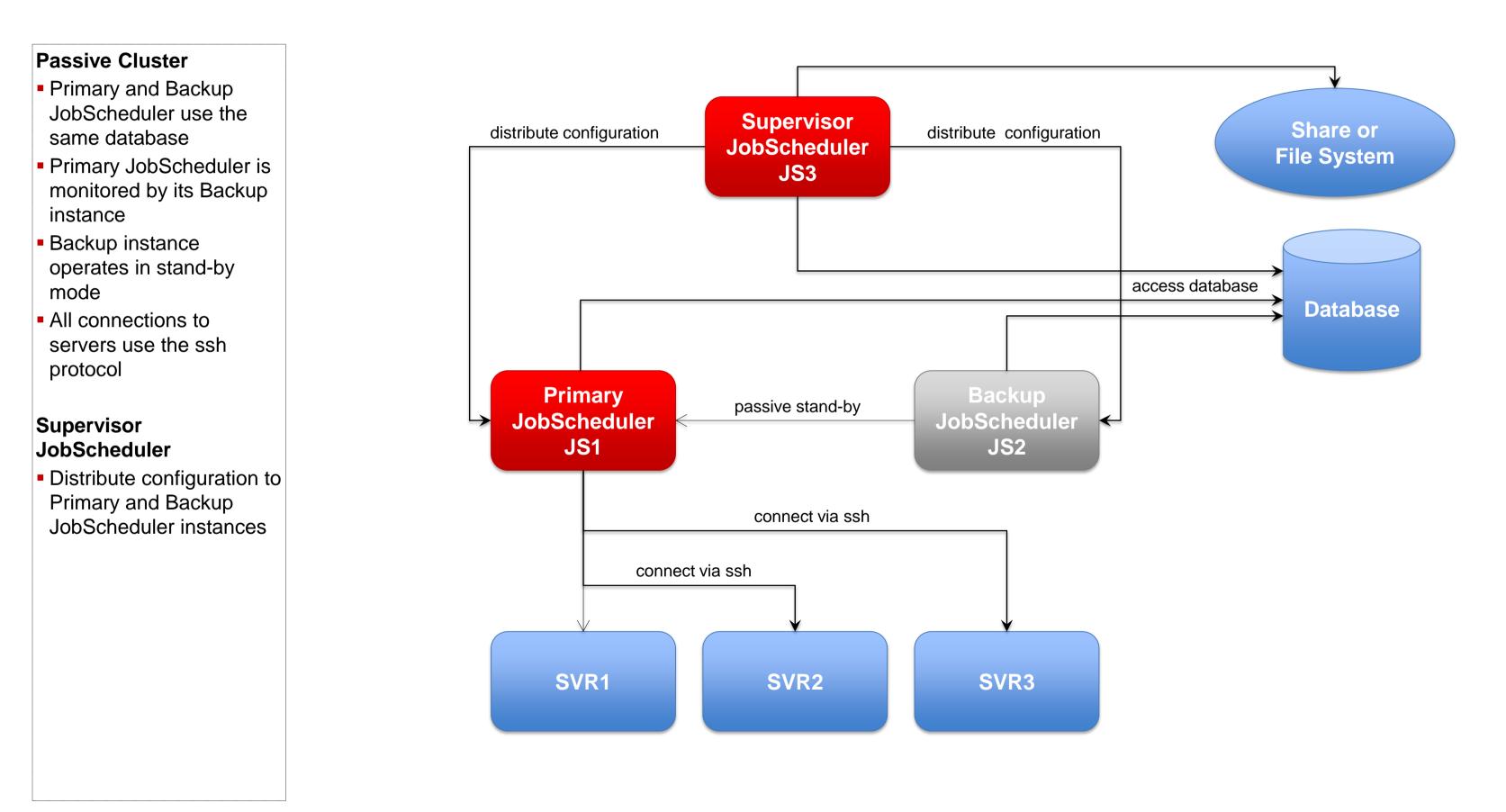

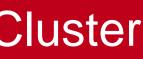

## Architecture 4: Supervisor for Active Cluster

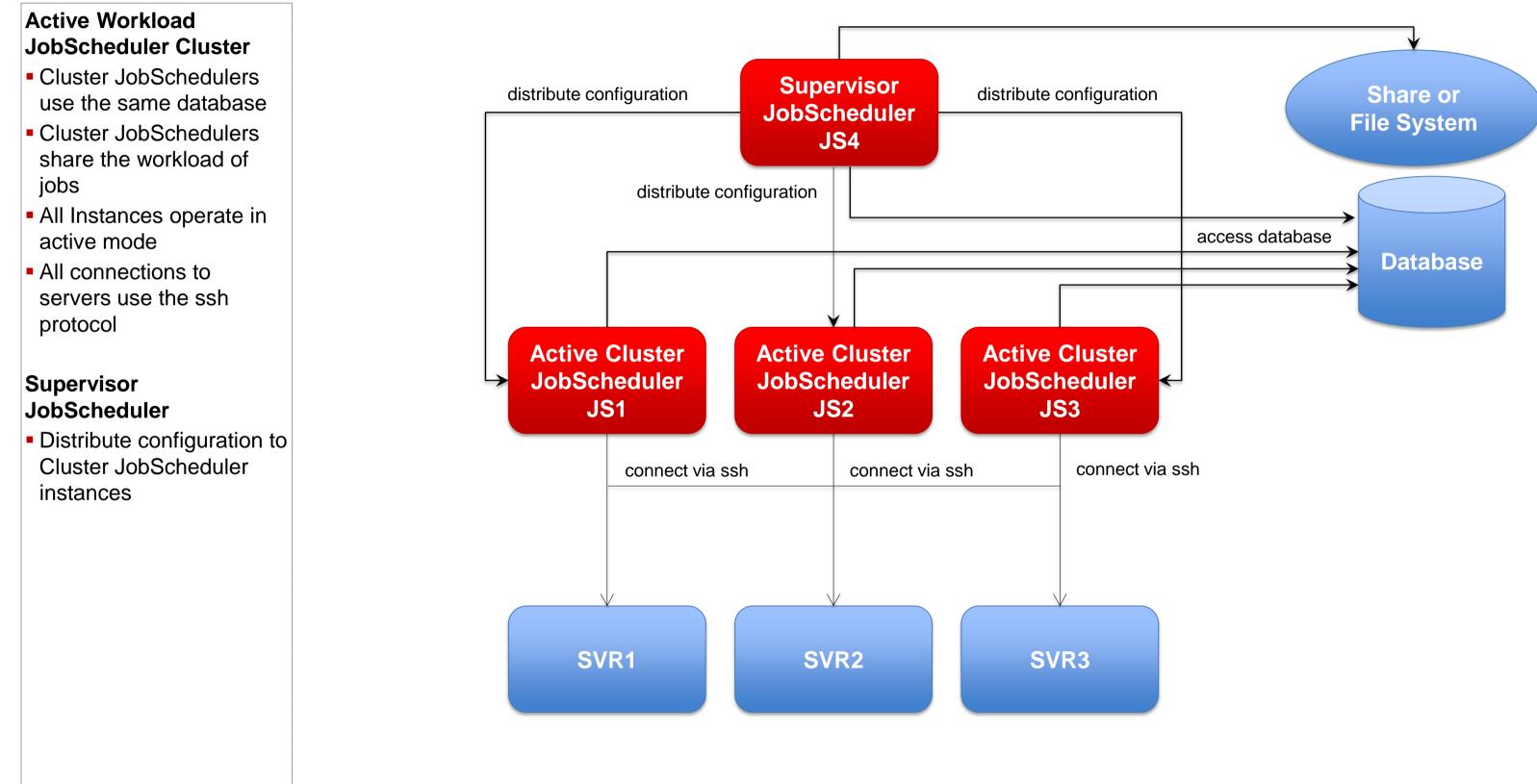

## Architecture 4: Supervisor for Master/Agent Active Cluster

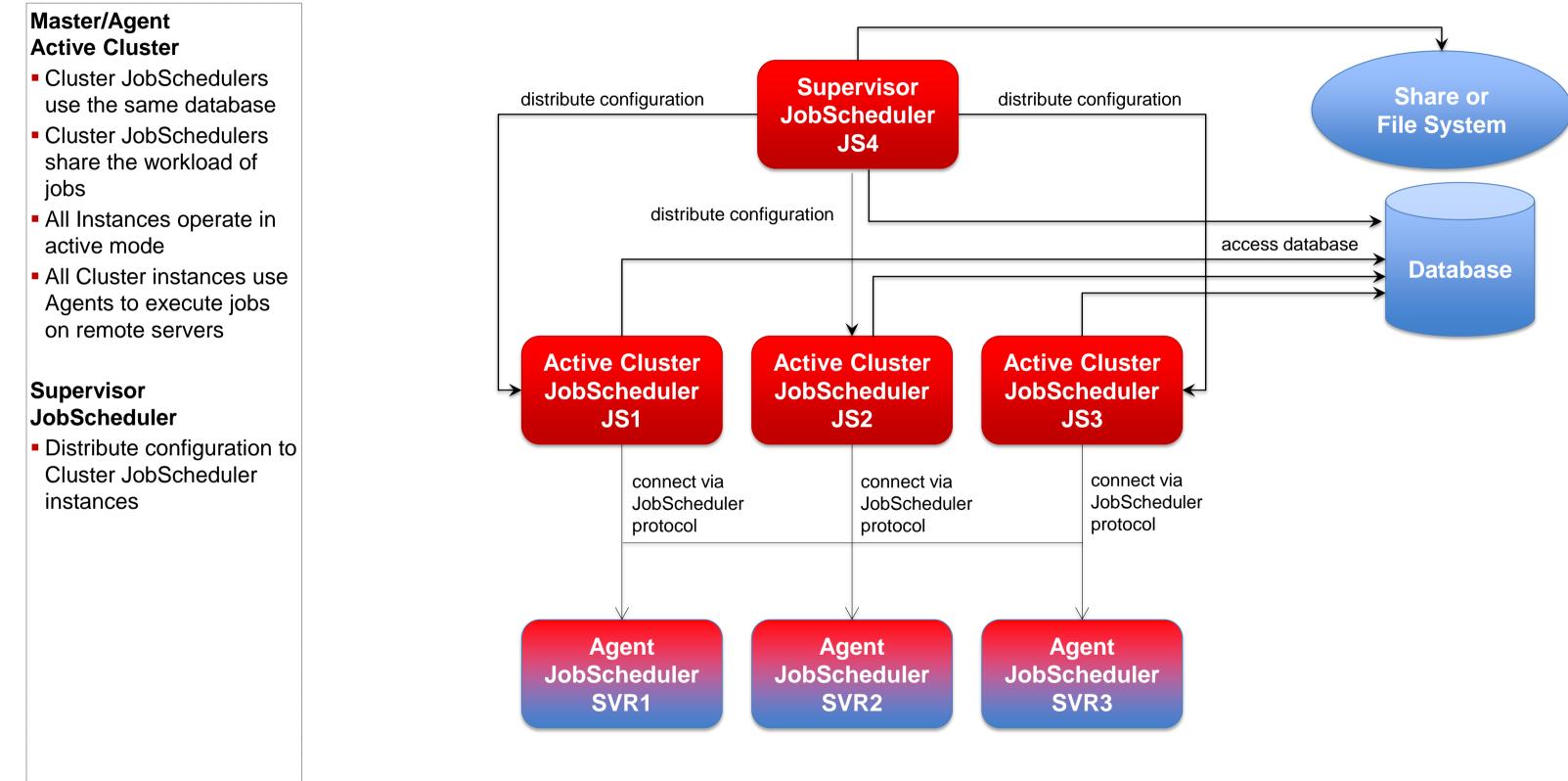

## Architecture 4: Supervisor for Unclustered JobScheduler

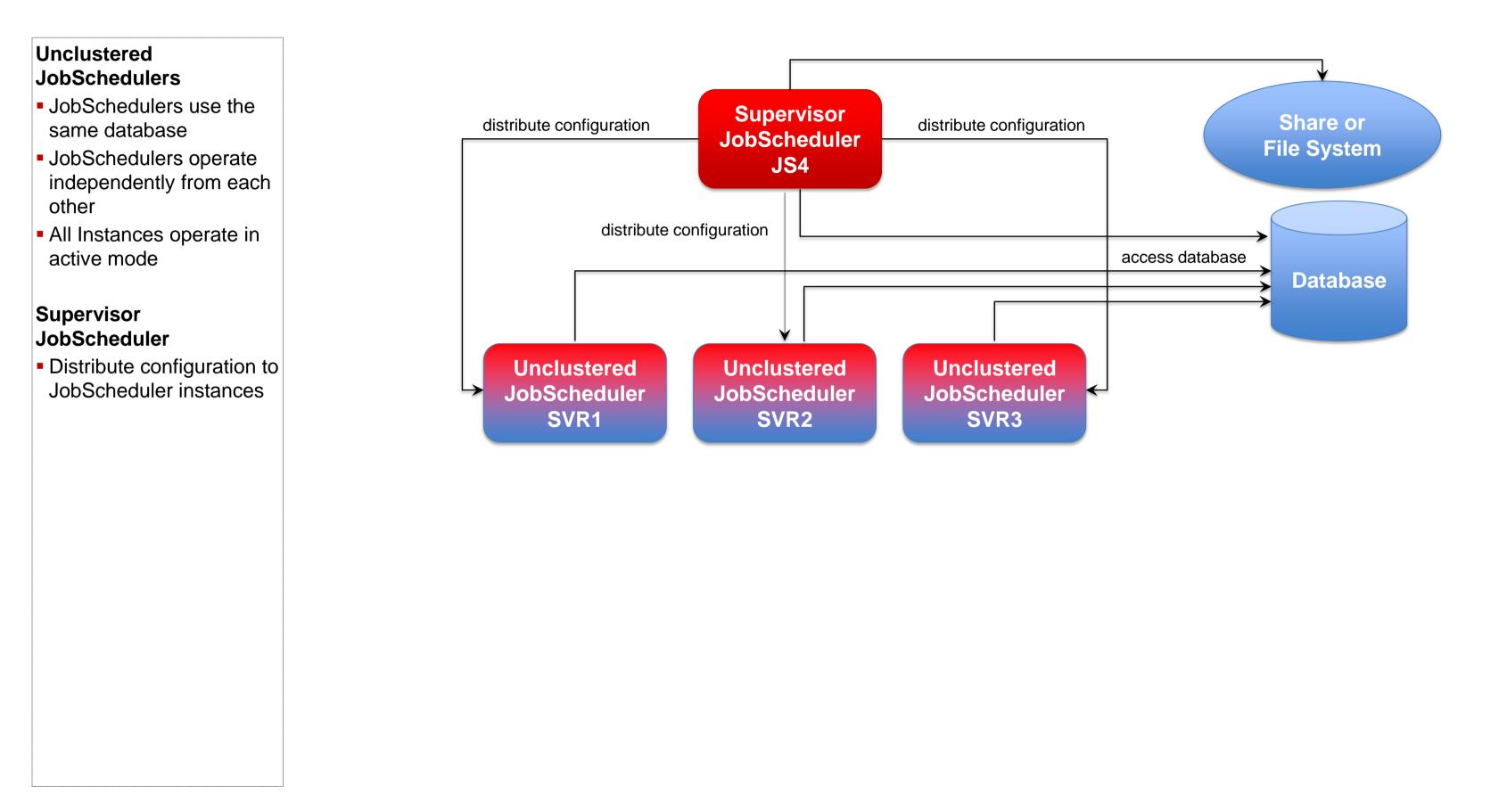

## Software- und Organisations-Service

**Consulting Services** 

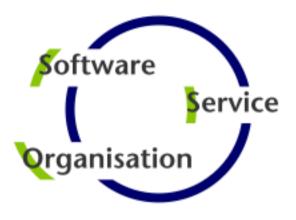

# Questions? Comments? Feedback?

Software- und Organisations-Service GmbH

Giesebrechtstr. 15 D-10629 Berlin

info@sos-berlin.com http://www.sos-berlin.com

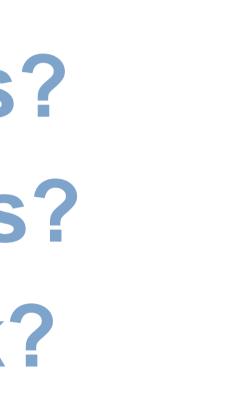